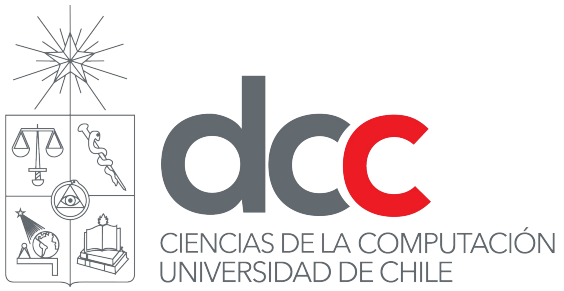

# Auxiliar 2: Visibilidad, Accesibilidad, Interfaces y Clase Abstracta

Tomas Vallejos tomas.vallejos@ing.uchile.cl

# Agenda

- Repaso
- Visibilidad
- Accesibilidad
- Interfaces y Clases Abstractas
- Liskov

# Repaso: this y super

● ¿ Qué son this y super ?

# Repaso: this y super

- ¿ Qué son this y super ?
- ¿ Qué es una pseudo-variable ?

# Repaso: this y super

- ¿ Qué son this y super ?
- ¿ Qué es una pseudo-variable ?
- ¿ Como hacen el method lookup ?

● ¿ Qué son las interfaces ?

- ¿ Qué son las interfaces ?
- ¿ Para qué se usan las interfaces ?

- ¿ Qué son las interfaces ?
- ¿ Para qué se usan las interfaces ?
- ¿ Qué es una Clase Abstracta ?

- *i*. Qué son las interfaces ?
- *i* Para qué se usan las interfaces ?
- ¿ Qué es una Clase Abstracta ?
- *i.* Para qué se usan las Clases Abstractas ?

- *i*, Qué son las interfaces ?
- *i.* Para qué se usan las interfaces ?
- *i*, Qué es una Clase Abstracta?
- *i* Para qué se usan las Clases Abstractas ?
- ¿ Cuándo uso una o la otra ?

# Repaso: Liskov

● ¿ Quién es Liskov ?

# Repaso: Liskov

- ¿ Quién es Liskov ?
- ¿ Qué es el principio de liskov ?

## Repaso: Liskov

- ¿ Quién es Liskov ?
- ¿ Qué es el principio de liskov ?
- ¿ Cuándo se dice que estamos en presencia de una clase frágil ?

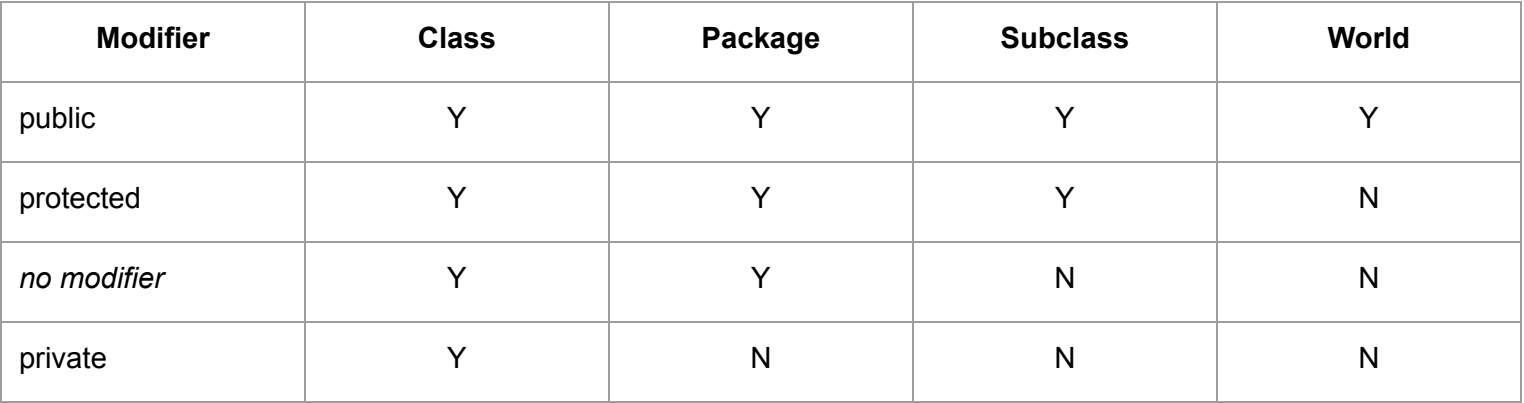

```
public class A {
    private String method1() {return "A.method1()";}
    public String method2() {return "A.method2() > " + this.method1();}
}
public class B extends A {
    public String method1() {return "B.method1()";}
     public static void main(String[] args) {
         System.out.println(new B().method2());
     }
}
```

```
public class C {
    protected String method1() {return "C.method1()";}
    public String method2() {return "C.method2() > " + this.method1();}
}
public class D extends C {
    public String method1() {return "D.method1()";}
     public static void main(String[] args) {
        System.out.println(new D().method2());
     }
}
```

```
public class A {
      private String method1() {
      return "A.method1()";}
      public String method2() {
      return "A.method2() > " + this.method1(); }
}
public class B extends A {
      public String method1() {
            return "B.method1()";
      }
}
public class C {
      protected String method1() {
            return "C.method1()";
      }
      public String method2() {
            return "C.method2() > " + this method1();
      }
}
public class D extends C {
      public String method1() {
            return "D.method1()";
      }
}
                                                         public class E {
                                                                public String method1() {
                                                                      return "E.method1()";
                                                                }
                                                                public String method2() {
                                                                      return "E.method2() > "+this.method1();
                                                                }
                                                          }
                                                         public class F extends E {
                                                                public String method1() {
                                                                      return "F.method1()";
                                                                }
                                                          }
                                                         public class G {
                                                                public static void main(String[] args) {
                                                                      System.out.println(new A().method2());
                                                                      System.out.println(new B().method2());
                                                                      System.out.println(new C().method2());
                                                                      System.out.println(new D().method2());
                                                                      System.out.println(new E().method2());
                                                                      System.out.println(new F().method2());
                                                                }
                                                          }
```

```
public class A {
      private String method1() {
      return "A.method1()";}
      public String method2() {
      return "A.method2() > " + this.method1(); }
}
public class B extends A {
      public String method1() {
            return "B.method1()";
      }
}
public class C {
      protected String method1() {
            return "C.method1()";
      }
      public String method2() {
            return "C.method2() > " + this method1();
      }
}
public class D extends C {
      public String method1() {
            return "D.method1()";
      }
}
                                                          public class E {
                                                                 }
                                                                 }
                                                          }
                                                          public class F extends E {
                                                                 }
                                                          }
                                                          public class G {
                                                                 }
                                                          }
```

```
public String method1() {
      return "E.method1()";
public String method2() {
      return "E.method2() > "+this.method1();
public String method1() {
      return "F.method1()";
public static void main(String[] args) {
      System.out.println(new A().method2());
      System.out.println(new B().method2());
      System.out.println(new C().method2());
      System.out.println(new D().method2());
      System.out.println(new E().method2());
      System.out.println(new F().method2());
```
#### Accesibilidad

}

```
public class Animal {
     private String name;
     public Animal(String name) {
          this.name = name;
     }
     private String getName() {
          return name;
     }
     public String getPair(Animal paired) {
          return this.getName() + " with " + paired.getName();
     }
     public static void main(String[] args) {
          System.out.println(new Animal("Jirafa").getPair(new Animal("Antilope")));
          System.out.println(new Animal("Tigre").getName());
     }
```
# Overloading public class A {

}

```
String m(A o1, B o2) {
          return "A.m(A,B)";
     }
}
```

```
public class B extends A {
     String m(A o1, A o2) {
          return "B.m(A,A)";
     }
public static void main(String[] args) {
     System.out.println("1. " + new B() . m(new A(), new A());
     System.out.println("2. " + new B().m(new A(), new B());
     A object1 = new B();
     A object2 = new B();
     System.out.println("3. " + new B().m(object1, object2));
     System.out.println("4. " + new B().m((B) object1, object2));
     System.out.println("5. " + new B() . m( (B) object1, (B) object2));
     }
```
#### Interfaces y Clases Abstractas

Su amigo le dice que quiere abrir un bar, tiene un bartender que prepara Piscolitas, Tom Collins y Vino, el bartender necesita varios tipos de vasos y todos los ingredientes necesarios. Le pide a usted que diseñe un bar orientado a objetos. ¿ Cómo lo harías ?

## Interfaces y Clases Abstractas

Su amigo le dice que quiere abrir un bar, tiene un bartender que prepara Piscolitas, Tom Collins y Vino, el bartender necesita varios tipos de vasos y todos los ingredientes necesarios. Le pide a usted que diseñe un bar orientado a objetos. ¿ Cómo lo harías ?

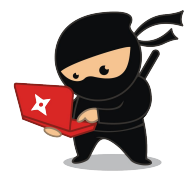